bHblE TEXH

⊕

# ОПЫТ ПРОЕКТИРОВАНИЯ И ИСПОЛЬЗОВАНИЯ *<u>ПРОГРАММНЫХ ИМИТАТОРОВ</u>*

◈

#### Кирилл Михайлович Черезов,

заведующий лабораторией разработки электронных образовательных технологий НИИ электронных образовательных ресурсов Тюменского государственного нефтегазового иниверситета

#### Максим Дмитриевич Гаммер,

заместитель директора Института нефти и газа Тюменского государственного нефтегазового университета по информационным технологиям, кандидат технических наук

В СТАТЬЕ ДАЁТСЯ ОПИСАНИЕ СОВРЕМЕННЫХ СРЕДСТВ ОБУЧЕНИЯ - ПРОГРАММНЫХ ИМИТАТОРОВ, В ТОМ ЧИСЛЕ НА ОСНОВЕ СИСТЕМ ФОРМИРОВАНИЯ ВИРТУАЛЬНОЙ РЕАЛЬ-НОСТИ. УКАЗАНЫ МЕТОДЫ ОБУЧЕНИЯ, ДОПУСКАЮЩИЕ ПРИМЕНЕНИЕ ПРОГРАММНЫХ ИМИТАТОРОВ, И ПРЕИМУЩЕСТВА ИМИТАТОРОВ ПЕРЕД РЕАЛЬНЫМ ОБОРУДОВАНИЕМ. В КАЧЕСТВЕ ПРИМЕРА РАССМОТРЕН ИМИТАТОР, РАЗРАБОТАННЫЙ В НИИ ЭЛЕКТРОННЫХ ОБРАЗОВАТЕЛЬНЫХ РЕСУРСОВ ТЮМГНГУ И ВНЕДРЁННЫЙ В УЧЕБНЫЙ ПРОЦЕСС ДЛЯ ПРОВЕДЕНИЯ ЛАБОРАТОРНЫХ РАБОТ, ВЫПОЛНЯЕМЫХ В РАМКАХ УЧЕБНОЙ ДИСЦИПЛИНЫ «ДЕТАЛИ МАШИН».

Процесс обучения рассматривается как процесс взаимодействия между учителем и учениками с целью приобщения последних к определённым знаниям, навыкам, умениям и ценностям. Структурными компонентами процесса обучения являются средства и методы обучения. Методы включают цель обучения, способ усвоения и характер взаимодействия субъектов обучения, а средства обучения - это материальные объекты и предметы, используемые в учебном процессе в качестве носителей учебной информации и инструмента деятельности педагога и учащихся для достижения поставленных образовательных целей (то есть реализация методов).

В этом смысле средства и методы обучения являются взаимозависимыми, что даёт возможность первичной классификации понятия программных имитаторов как определённых средств обучения, применяемых в определённых методах обучения:

1. Получение теоретических знаний на основе проведения обучающего физического эксперимента (процесса получения и обра-

ботки экспериментальных данных) (Лабораторные работы).

⊕

2. Обучение применению полученных знаний при решении комплексных задач, связанных со сферой деятельности будущих специалистов (Курсовое проектирование).

3. Оценка навыков и профессиональных умений специалистов с целью их последующей сертификации или аттестации (Сертификация или аттестация).

4. Практическое изучение устройства, принципа работы, наладки, регулировки оборудования, характерного для осваиваемой профессии (Практикум).

5. Формирование и совершенствование у обучаемых профессиональных навыков и умений, необходимых им для управления материальным объектом (Тренинг, повышение квалификации).

Проведение обучения на реальных объектах и оборудовании, в свою очередь, часто сопряжено с существенными трудностями

140

ЧЕРЕЗОВ К.М., ГАММЕР М.Д. ОПЫТ ПРОЕКТИРОВАНИЯ И ИСПОЛЬЗОВАНИЯ ПРОГРАММНЫХ ИМИТАТОРОВ

## ╊ॅ॔॔॔॔॔॔॔॔॔ऻॳड़ॱऻॳॱऻॳॳॳॳॳॳ

технического плана и значительными материальными затратами:

• высокой стоимостью учебного оборудования и его эксплуатации;

• морально-устаревшим оборудованием, малым спектром имеющегося оборудования по сравнению с условиями производства;

удалённостью • большой обучаемого от места расположения учебного оборудования;

• высокой опасностью выполняемых работ;

• высокой сложностью изменения конфигурации оборудования и параметров среды;

• большой длительностью проведения работ; • невозможностью визуального наблюдения внутренней структуры изучаемого оборудования, микро- и макрообъектов и процессов, быстрых или медленных технологических и природных процессов или явлений:

• невозможностью визуального наблюдения абстрактных понятий или концепций (например, визуализация накопления усталостных повреждений) и т.д.;

• сложностью показа и оценки возможных последствий альтернативных условий и направлений деятельности;

• необходимостью «быстрого» обучения, сокращением времени на обучение.

⊕

Указанные трудности проведения обучения на реальных объектах предопределили появление новых средств обучения - тренажёров, а наблюдаемый рост вычислительной мощности персональных компьютеров и их доступность позволили использовать компьютер в качестве средства имитации. Таким образом, появились первые компьютерные тренажёры (1960 гг.).

Поиск и внедрение новых методов и средств обучения привёл к тому, что, начиная с 1980 года появились и другие, во многом отличные от компьютерных тренажёров, новые обучающие инструменты, также использующие вычислительные мощности компьютеров (т.е. компьютерные средства обучения, которые решили значительную часть заявленных проблем «физического обучения» и, кроме того, предоставили ряд дополнительных возможностей).

По мере роста вычислительных мощностей интерес к таким средствам обучения только увеличивается. Материалы международных конференций в области современных средств обучения, таких, как International Training and Education Conference (ITEC), The Society for Modeling and Simulation International (SCS), Special Interest Group on Graphics' and Interactive Techniques (SigGraph), International Conference on Artificial Reality and Tele-existence свидетельствуют о том, что компьютерные средства обучения находят всё большее применение в авиации, судовождении, энергетике, вооружённых силах, медицине, космонавтике и тех областях, где проведение физического обучения сопряжено с указанными трудностями. Особенно при обучении персонала, занятого на опасных и ответственных участках производства, и в других областях.

◈

В настоящее время программные имитаторы находят всё большее применение в учебных заведениях, так как их использование увеличивает эффективность сразу по пяти ключевым направлениям:

• значительное повышение качества обучения:

• значительное снижение затрат на обучение:

• снижение времени обучения;

• возможность подготовки большего количества обучаемых;

• снижение опасности при обучении, повышение эффективности охраны труда, промышленной и экологической безопасности.

Повышение качества обучения при использовании имитаторов складывается из наличия следующего комплекса факторов:

• Проведение большего количества работ за то же время.

• Обеспечение индивидуальной работы обучаемых.

• Возможность визуального наблюдения внутренней структуры изучаемого оборудования, микро- и макрообъектов и процессов, быстрых или медленных технологических и природных процессов или явлений.

• Возможность визуального наблюдения абстрактных понятий или концепций (например, визуализация накопления усталостных повреждений) и т.д.

• Возможность изменения конфигурации оборудования и параметров среды.

• Оценка возможных последствий альтернативных условий и направлений деятельности.

**ШКОЛЬНЫЕ ТЕХНОЛОГИИ 4'2010** 

⊕

◈

bHblE TF)

⊕

• Интерес к имитаторам, отсутствие ответственности и опасности, наличие возможности «экспериментировать».

• Возможность использования имитаторов при самостоятельной работе обучаемых.

• Возможность объективного контроля качества обучения и т.д.

Проведение большего количества работ. Использование имитаторов позволяет выполнить большее количество лабораторных, практических работ, тренингов и т.д. В результате удаётся эффективней использовать время и повысить качество обучения.

Увеличение доли индивидуальной работы обучаемых. Индивидуальная работа в значительной степени отличается восприятием и запоминанием информации. По мнению Haskett consulting inc. (HCl), люди запоминают 20% того, что они видят, 40% того, что они видят и слышат, и 70% того, что они видят, слышат и делают. Другими словами, повышение качества обучения при использовании имитаторов возникает за счёт увеличения эффективности восприятия информации (увеличение процента запоминания информации). При использовании оборудования достаточно сложно обеспечить индивидуальную работу. Как правило, пока один человек управляется с оборудованием, остальные записывают, например, показания приборов, не всегда понимая суть процесса. Причины такой ситуации понятны - невозможность предоставления оборудования каждому обучаемому, нехватка времени для выполнения работы каждым обучаемым индивидуально. В свою очередь, использование имитаторов позволяет в большинстве случаев каждому работать индивидуально при наличии соответствующего количества компьютеров.

Возможность визуального наблюдения внутренней структуры изучаемого оборудования, микро- и макрообъектов и процессов, быстрых или медленных технологических и природных процессов или явлений. При использовании имитаторов имеется возможность проведения работ с демонстрацией явлений и процессов, не наблюдаемых на реальном оборудовании в силу высокой опасности или значительной технической трудности.

Возможность визуального наблюдения абстрактных понятий или концепций (например, визуализация накопления усталостных повреждений) и т.д. Применение имитатора предоставляет принципиально новые возможности при обучении и значительно содействует в понимании информации, что существенно влияет на качество обучения.

Возможность изменения конфигурации оборудования и параметров среды. Например, проведение лабораторного практикума по исследованию влияния различных факторов на КПД редуктора, рассмотренного в данной статье. Использование имитатора позволяет изучать влияние на КПД вязкости масла, типа подшипников, степени точности изготовления, передаточного числа и т.д. Как правило, реализация таких возможностей при помощи реального оборудования, несмотря на большой познавательный интерес, сопровождается значительными трудностями технического плана. Изменение параметров среды, таких, как барометрическое давление, температура, относительная влажность атмосферного воздуха, также является сложной задачей, которая может быть решена с помощью имитатора. Повышение качества обучения с учётом данного фактора достигается за счёт лучшей систематизации знаний и понимания большего количества зависимостей.

⊕

Оценка возможных последствий альтернативных действий и альтернативных методов при решении поставленных задач. При использовании имитаторов обучаемые могут в случае необходимости экспериментировать, что вызывает дополнительный интерес и стимул к обучению и косвенно повышает эффективность обучения. Также этому способствует изначальный интерес специалистов к имитаторам, стремление к исследованиям, отсутствие ответственности и опасности.

Использование имитаторов при самостоятельной работе обучаемых также предоставляет дополнительные преимущества и возможности улучшения качества обучения. Применение имитаторов как элементов курсов в LMS-системах (системах дистанционного обучения) позволяет производить запуск имитаторов из любого места, где есть выход в сеть Интернет.

142

ЧЕРЕЗОВ К.М., ГАММЕР М.Д. ОПЫТ ПРОЕКТИРОВАНИЯ И ИСПОЛЬЗОВАНИЯ ПРОГРАММНЫХ ИМИТАТОРОВ

◈

Возможность объективного контроля качества обучения. Использование имитаторов позволяет объективно определить и точно оценить объём знаний, умений и навыков как в комплексе, так и по отдельности (только знаний или только навыков). Кроме того, появляется возможность выявлять изменения в ходе обучения, акцентировать внимание на вопросах, требующих дополнительного изучения, и т.д.

Множество дополнительных возможностей использования имитаторов заключаются в новой области применения компьютерных средств - технологии формирования виртуальной реальности (VR). В настоящее время нет единого определения термина «виртуальная реальность», в различных источниках VR определяется поразному. В целом, это модельная трёхмерная (3D) окружающая среда, создаваемая компьютерными средствами и реально реагирующая на взаимодействие с пользователями (http://dlc.miem.edu.ru/newsite. nsf/docs/CSD309). А система формирования виртуальной реальности - это система, обеспечивающая генерацию модели реальности в соответствии с математической моделью этой реальности при помощи программных средств<sup>1</sup>.

⊕

Суть заключается в том, что при подаче на основные органы восприятия пользователя (зрительные, слуховые, тактильные, обонятельные) программно управляемых воздействий, а также при обеспечении реалистичной реакции моделируемой среды на производимые действия появляется эффект личного участия пользователя в наблюдаемой виртуальной среде. Главное отличие систем виртуальной реальности от прочих технологий (видеоряд, 2D, 3D графика и проч.) состоит именно в том, что VR обеспечивает эффект личного присутствия и личного участия пользователя (т.е. пользователь не ощущает разницы между действиями в реальности и действиями, выполняемыми в системе VR). Системы VR способны реализовать принципиально новый и очень эффективный способ передачи информации с глубокой, на уровне подсознания, степенью воздействия на пользователя. Глубина закрепления информации в несколько раз превосходит традиционные способы. Эти и другие качества систем VR имеют большую значимость при использовании имитаторов<sup>2</sup> (рис. 1, 2).

BHFAPFHUF U APARTURA

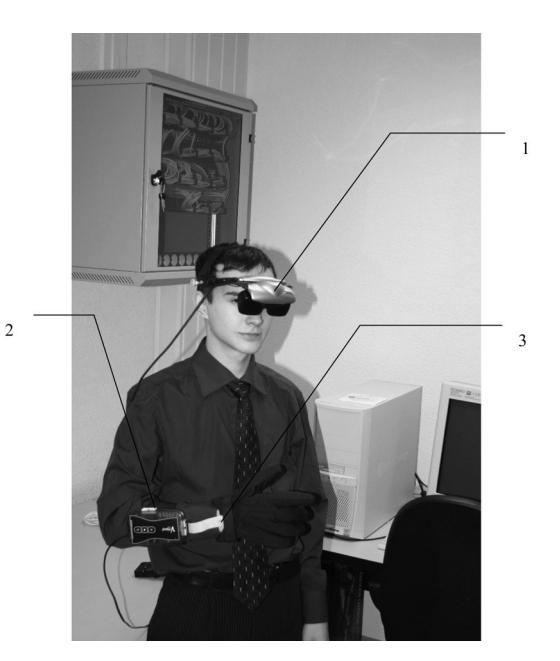

Рис. 1. Использование устройств формирования виртуальной реальности

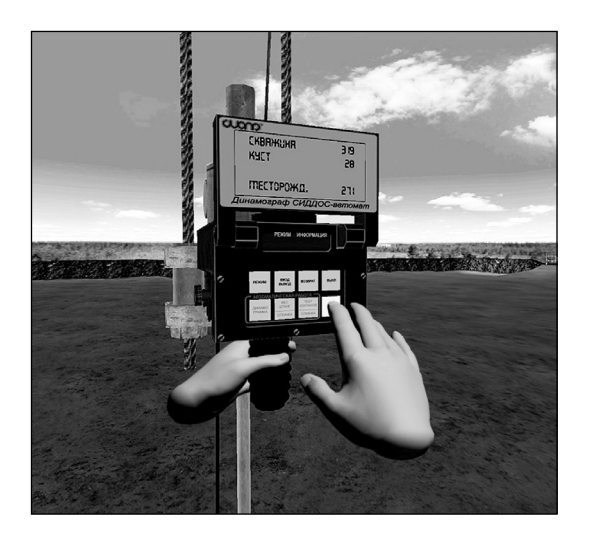

Рис. 2. Пример того, что видит обичаемый. Лемонстпация иппавления ппи помоши двих виртиальных перчаток

1 Системы виртуальной реальности. Образовательный портал Московского государственного института электроники и математики [Электронный ресурс]. Электрон. дан. Режим доступа: http://dlc.miem.edu.ru/newsite.nsf/ docs/CSD309

<sup>2</sup> Сызранцев В.Н., Гаммер М.Д. Компьютерные тренажёры для обучения студентов нефтегазового направления / М.Д. Гаммер, К.М. Черезов // Бурение и нефть, 2006. № 10. С. 34-36.

Сызранцев В.Н., Гаммер М.Д. Разработка и внедрение компьютерных тренажёров на кафедре МОНиГП в ТюмГНГУ / В.Н. Сызранцев, М.Д. Гаммер // Сборник уч.-мет. мат-ов/ Сост. М.М. Афанасенкова, Н.А. Аксенова. Тюмень: ТюмГНГУ, 2005. С. 134-138.

⊕

⊕

⊕

**bHbIE TEXH** 

⊕

В качестве примера можно привести имитатор, разработаный в НИИ Электронных образовательных ресурсов ТюмГНГУ (http://cde. tsogu.ru) и внедрённый в учебный процесс для проведения лабораторных работ, выполняемых в рамках учебной дисциплины «Детали машин». Цель лабораторной работы — определение коэффициента полезного действия (КПД) редуктора двумя способами: «экспериментальным» и «расчётным». Для экспериментального способа имитируется стенд для испытания передач, возможности которого позволяют выполнять необходимое исследование КПД цилиндрического редуктора — получать данные для построения графиков зависимости КПД от:

• скорости вращения  $n; \eta = f(n)$ , при  $T = const$ ;

• нагрузки *T*;  $\eta = f(T)$ при  $n = const$ ;

• дополнительного параметра передачи, указываемого в задании на выполнение работы (сорта смазки, степени точности передачи, чисел зубьев колёс, типа подшипников и т. п.). (Табл. 1, 2.)

Затем выполняется исследование КПД «расчётным» способом: определяется ори-

ентировочное значение КПД редуктора по упрощённым формулам с использованием табличных значений КПД зубчатой цилиндрической пары и пары подшипников, проводится анализ результатов, формируются выводы, готовится и защищается отчёт.

#### Устройство и работа имитируемого стенда

Стенд смонтирован на плоском металлическом основании и состоит из узла электродвигателя с тахометром, испытуемого редуктора (условно он показывается в разрезе), нагрузочного устройства (ленточного тормоза). Узел электродвигателя смонтирован на литом кронштейне, закреплённом на основании стенда. Статор электродвигателя может свободно поворачиваться в шариковых подшипниках, установленных в литом кронштейне, относительно оси, общей с якорем электродвигателя. Вал якоря электродвигателя одним концом соединён через муфту с входным валом редуктора.

На лицевой стороне литого кронштейна смонтировано измерительное устройство, состоящее из рычага, штока и датчика с пружиной. При включении электродвигателя реактивный момент статора (равный

*Таблица 1*

⊕

#### **Техническая характеристика виртуального стенда (для цилиндрического редуктора)**

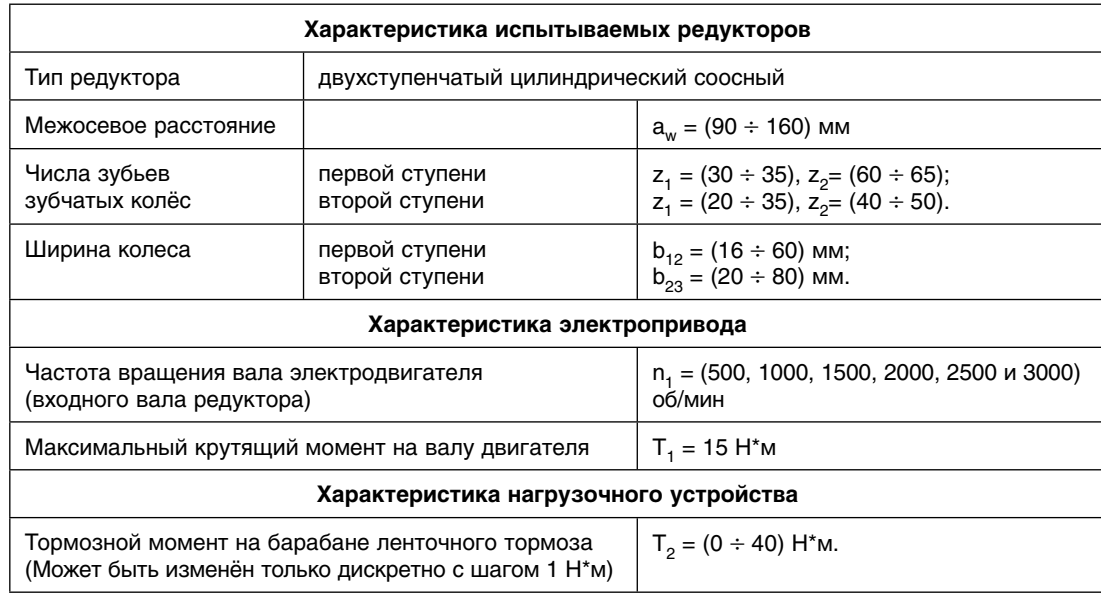

144 **ГЕРЕЗОВ К.М., ГАММЕР М.Д.** ОПЫТ ПРОЕКТИРОВАНИЯ И ИСПОЛЬЗОВАНИЯ ПРОГРАММНЫХ ИМИТАТОРОВ

## HHFNPFHUF U NPAHTUKA

по абсолютному значению моменту на валу якоря) поворачивает статор. Рычаг, закреплённый на статоре, упирается в подпружиненный шток датчика, который и удерживает статор от поворота. Сигнал от этого датчика для измерения крутящего момента, передаваемого с двигателя на редуктор, после обработки отображается на левом стрелочном приборе («Момент двиг.») и числовым индикатором Т<sub>дв</sub>. Так на стенде измеряется крутящий момент, передаваемый с двигателя на редуктор.

Испытуемый редуктор состоит из двух цилиндрических передач. Его корпус условно сделан из полупрозрачного материала и показывается в разрезе.

Нагрузочное устройство представляет собой ленточный тормоз и служит для созда-

⊕

ния рабочей нагрузки на редуктор — тормозного момента на его выходном валу. Величина тормозного момента задаётся тумблером — регулятором нагрузки. При этом сильнее или слабее растягивается пружина, что видно и на мониторе.

В левой части стенда установлена панель с органами управления: выключатель питания стенда; тумблер-регулятор частоты вращения двигателя; тумблер-регулятор нагрузки (крутящего момента тормоза).

Измерительные приборы: стрелочные приборы («Момент двигателя», «Мощность двигателя» и «Обороты тормоза»); приборы цифровой индикации («n<sub>дв</sub> — обороты двигателя», «Т<sub>дв</sub> — момент двигателя», «Р<sub>дв</sub> — мощность двигателя», «n<sub>торм</sub> обороты тормоза», «Т<sub>торм</sub> — момент тормоза»).

*Таблица 2*

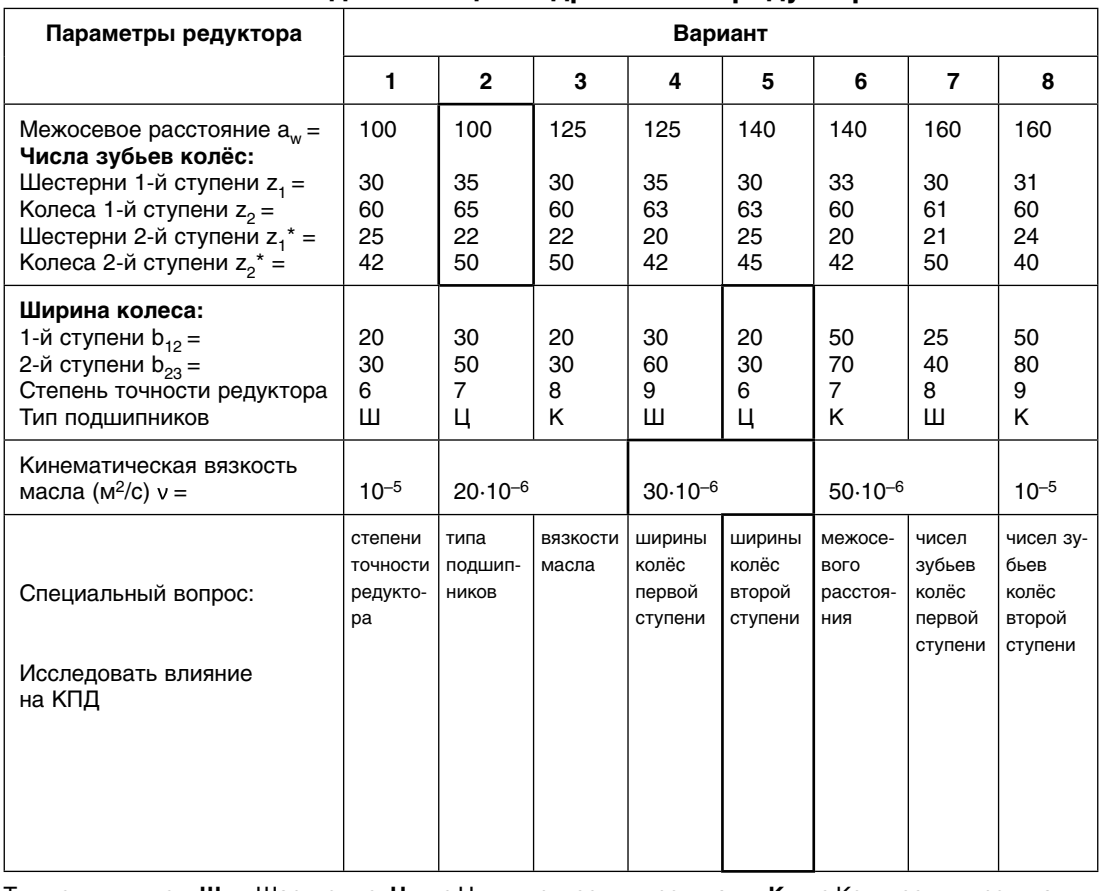

### **Варианты заданий на проведение испытаний и исследования цилиндрического редуктора**

⊕

Тип подшипников: **Ш** — Шариковые, **Ц** — с Цилиндрическими роликами, **К** — с Коническими роликами.

145 ШКОЛЬНЫЕ ТЕХНОЛОГИИ **4'2010** 

⊕

⊕

DObHblE TB

⊕

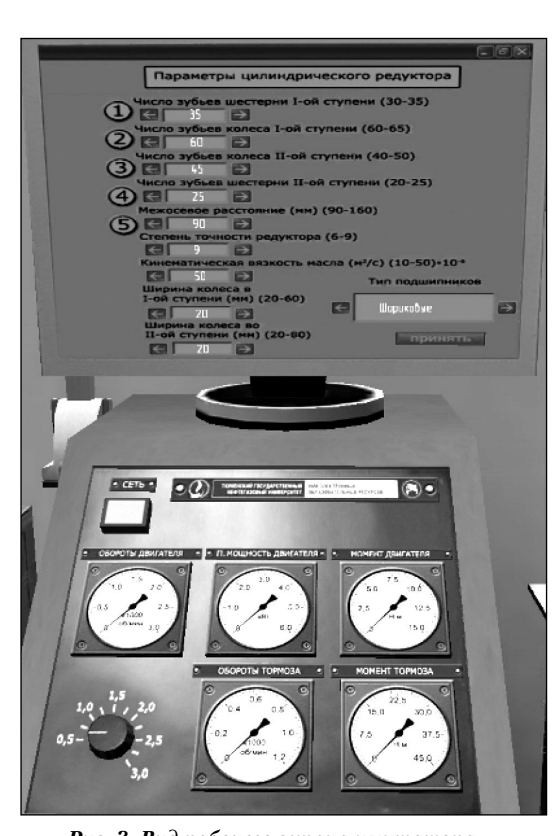

*Рис. 3. Вид рабочего экрана имитатора ввод параметров исследуемого редуктора*

При выполнении работы на реальном оборудовании затраты времени на указанные исследования приведены в таблице 3. К указанному времени, необходимому для подготовки эксперимента, необходимо прибавить время проведения непосредственно самого эксперимента, т.е. по 10 минут на оценку влияния каждого из 8 факторов, что даёт в результате (5 ч. 30 мин. + 10 мин. × 8) 6 часов 50 минут. Затраты времени на проведение аналогичных действий при помощи имитатора складываются (как и для реального оборудования) из непосредственно времени эксперимента, т.е. 10 минут на оценку влияния каждого из 8 факторов. Но временные затраты на подготовку практически отсутствуют (меньше 1 минуты), что даёт в результате (10 мин.  $\times$  8) 1 час 20 минут. В результате проведение данной лабораторной работы на имитаторе сокращает потери времени более чем в 5 раз (410 минут/80 минут).

В целом, опыт создания и использования имитаторов в ТюмГНГУ показал наличие разнообразных и значительных преимуществ при использовании имитаторов для повышения качества обучения.  $\square$ 

#### *Таблица 3*

⊕

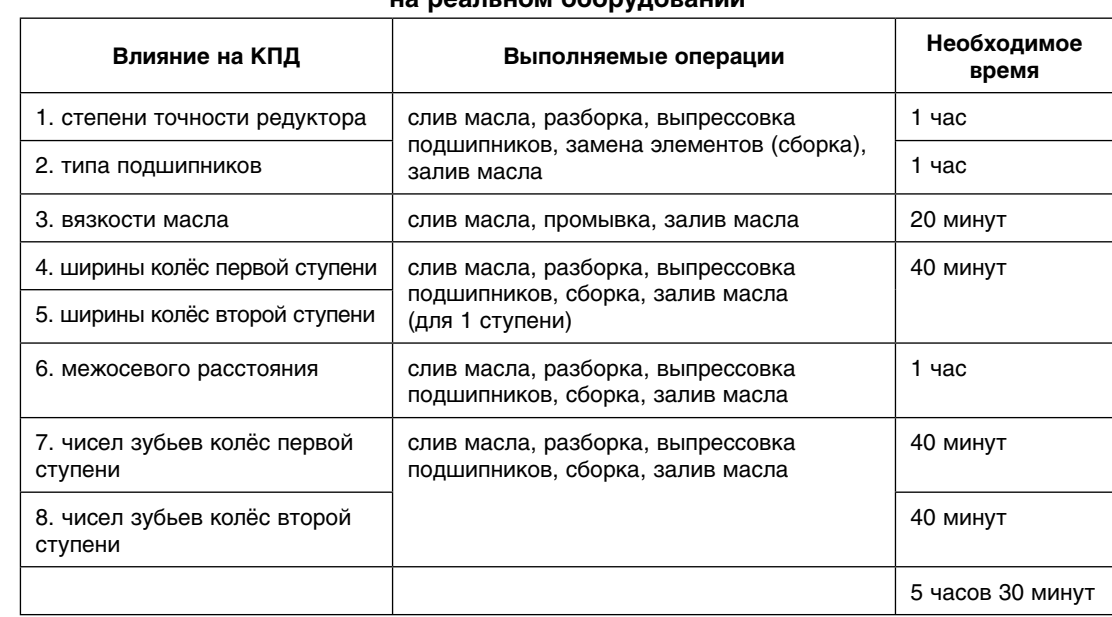

**Затраты времени при выполнении лабораторной работы на реальном оборудовании**

**ЧЕРЕЗОВ К.М., ГАММЕР М.Д.** ОПЫТ ПРОЕКТИРОВАНИЯ И ИСПОЛЬЗОВАНИЯ ПРОГРАММНЫХ ИМИТАТОРОВ 146